## **Arbeitsheft**

## Zahlenmauern

)<br>, OSTFRIESISCHE<br>, LANDSCHAFT

REGIONALES PÄDAGOGISCHES ZENTRUM -RPZ-

**AURICH** 

**MÄRZ 2010** 

1

### **Einführung**

Erstellt von einem Redaktionsteam des Arbeitskreises "Kompetenz und Qualitätsentwicklung im Mathematikunterricht". Mitglieder: Hans-Jürgen Chwolka, Dorothee Göckel, Silke Margner, *Mareike Neudeck,* Werner Otten, Helmut Roscher, *Hans Schmitt, Paul Zell. (Leitungsteam des AK)*  © Ostfriesische Landschaft / Regionales Pädagogisches Zentrum Georgswall 1-3, 26603 Aurich

Mauern bestehen aus Steinen. Bei einer Zahlenmauer steht jeder Stein für eine Zahl. Später verwenden wir statt Zahlen auch "Variablen".

Wenn nicht anders angegeben verwenden wir meist die Zahlen von 1 bis 10 oder von 1 bis 100.

Das Bauen einer Zahlenmauer erfolgt nach folgender Regel: Die Summe von zwei nebeneinander stehenden Zahlen ergibt stets die darüber liegende Zahl.

Hier ist eine Zahlenmauer abgebildet, die aus drei Schichten aufgebaut ist. Überprüfe die oben beschriebene Bauvorschrift.

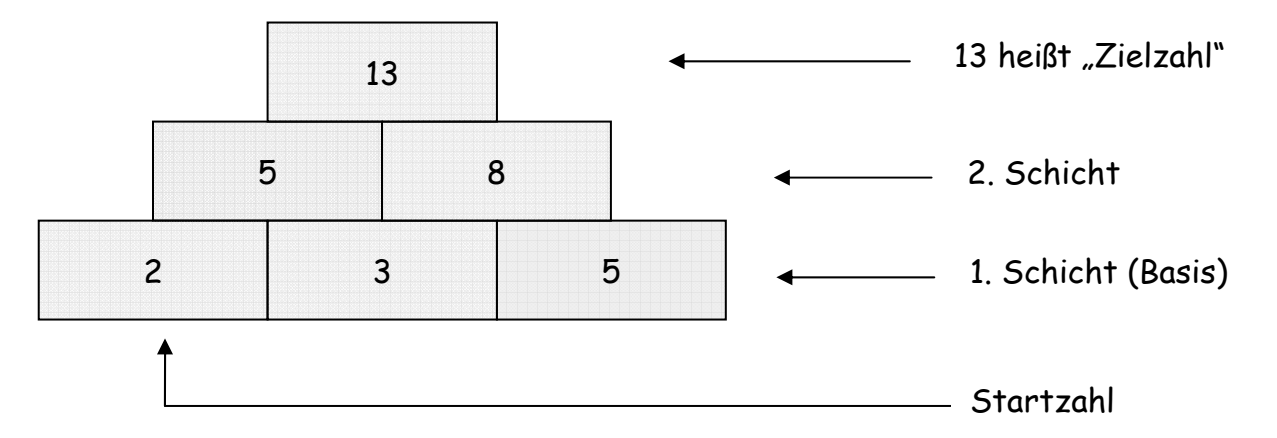

Zum Probieren, Üben und für Zusatzaufgaben findest du am Ende des Heftes leere Mauern.

Du kannst die Aufgaben allein bearbeiten oder mit einem Partner. Es ist hilfreich Beobachtungen, Überlegungen und Ergebnisse zu den Aufgaben mit jemandem zu besprechen, bevor du sie auf dem Arbeitsblatt einträgst.

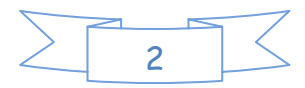

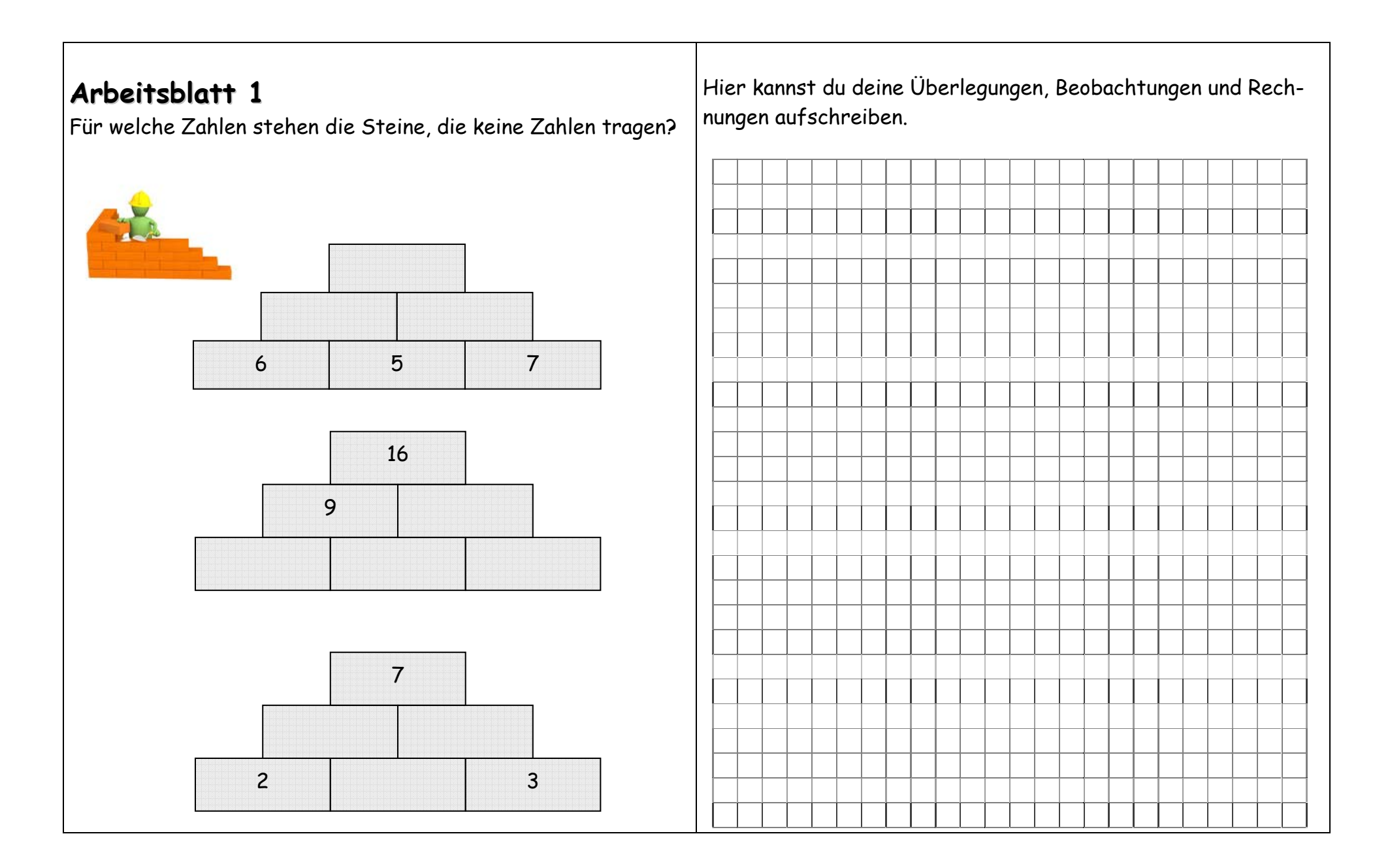

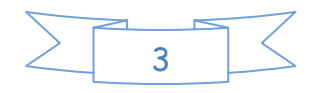

Die hier abgebildeten Zahlenmauern haben alle dieselbe Zielzahl. Probiere mehrere Möglichkeiten aus, die zu dieser Zielzahl führen!

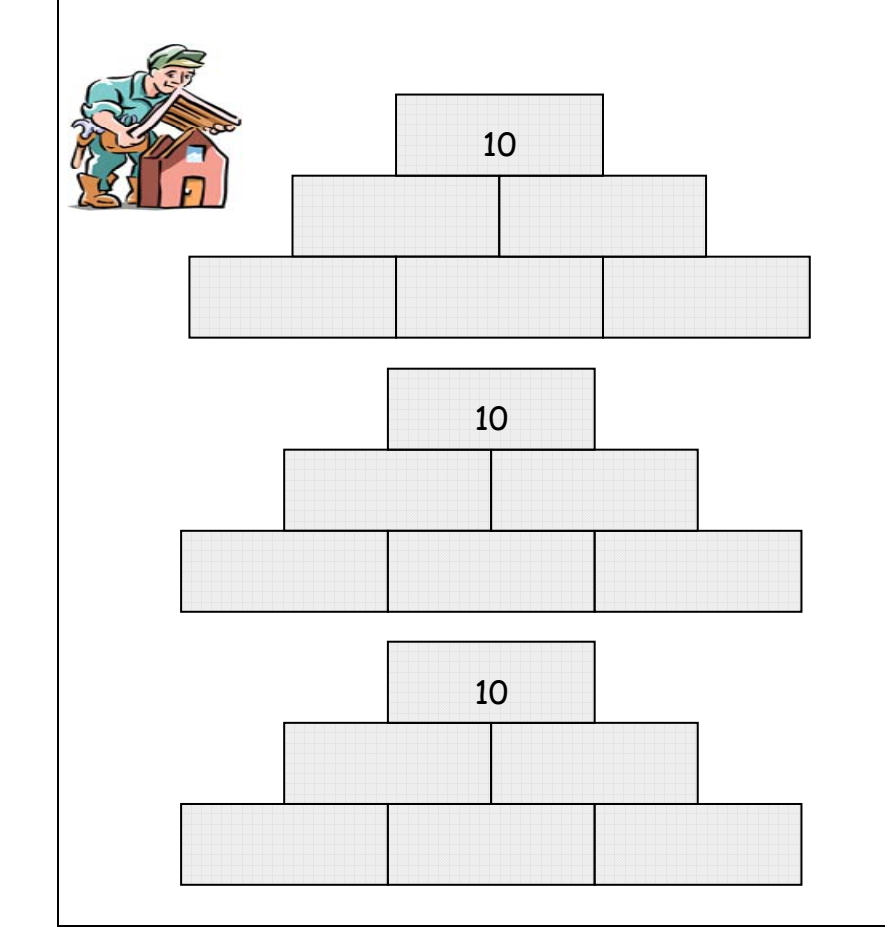

# Wie bist du vorgegangen? Was fällt dir auf? Überprüfe deine Entdeckungen, indem du andere Zielzahlen

vorgibst! (Du kannst dazu leere Mauern am Ende des Heftes verwenden.)

Das Besondere an der folgenden Zahlenmauer ist, dass die Basissteine fortlaufende Zahlen tragen.

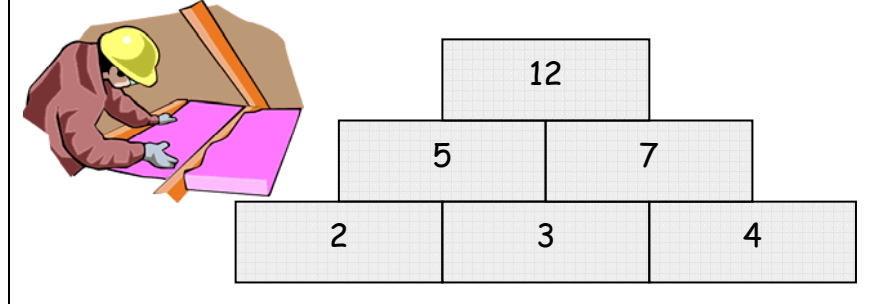

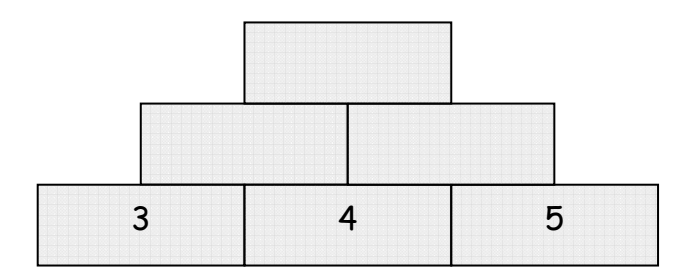

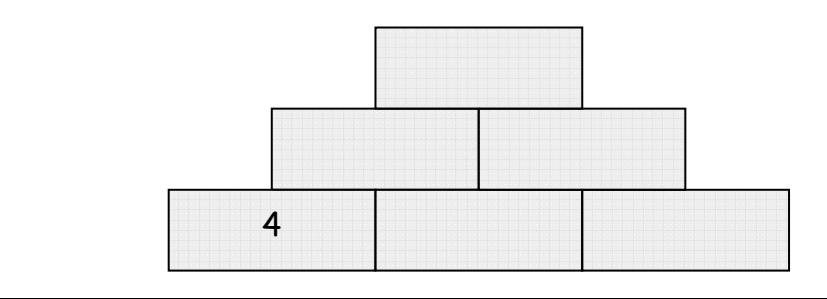

Erfinde weitere Zahlenmauern mit dieser Bauvorschrift und untersuche, wie sich jeweils die Zielzahl verändert.

Stelle dazu deine Ergebnisse in einer Tabelle zusammen. (Du kannst dazu wieder weitere leere Mauern am Ende des Heftes verwenden.)

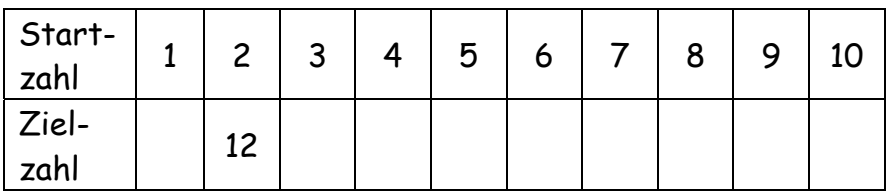

Beschreibe, wie sich die Zielzahl verändert, wenn sich die Startzahl um 1 vergrößert.

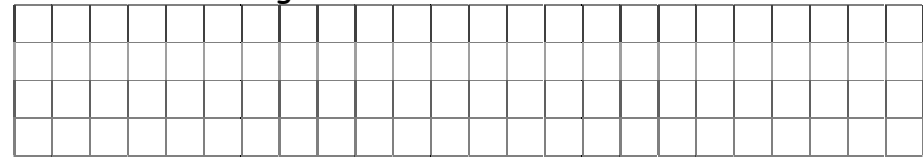

#### Zusatz:

Untersuche auch Mauern mit vier und fünf Schichten mit fortlaufenden Basiszahlen.

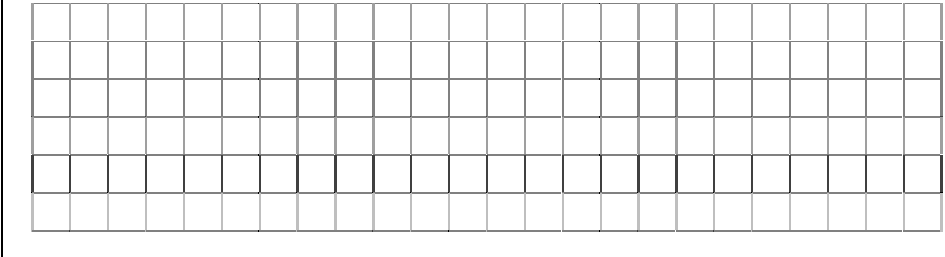

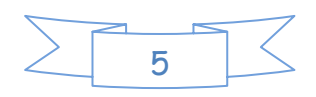

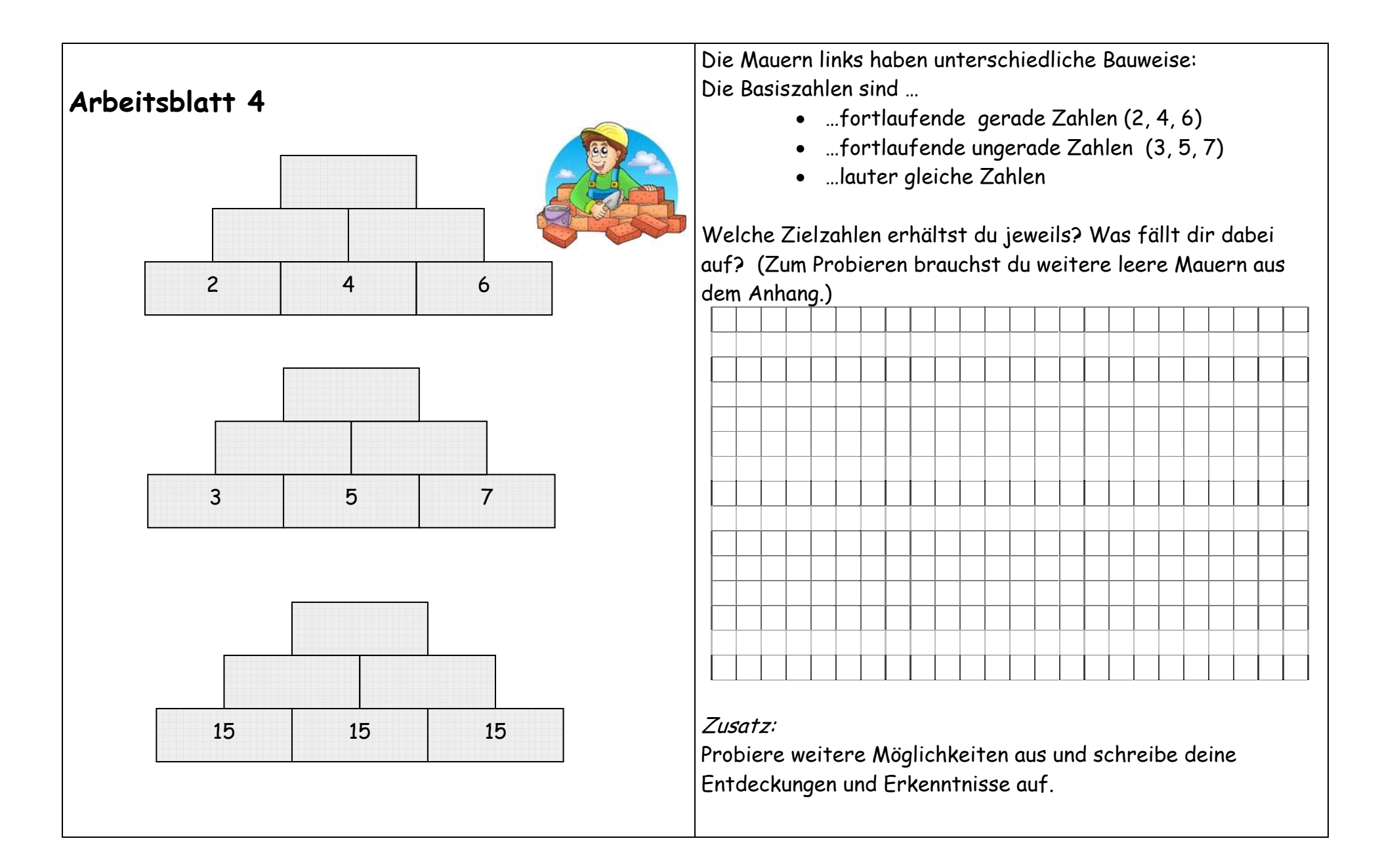

Die beiden äußeren Basissteine tragen die gleiche ungerade Zahl.

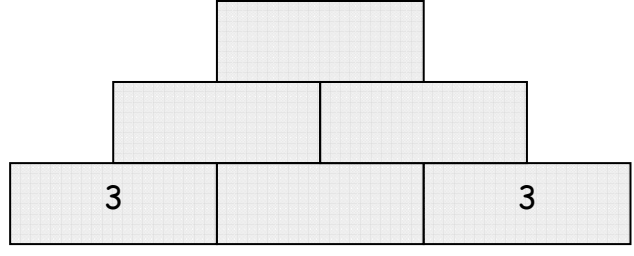

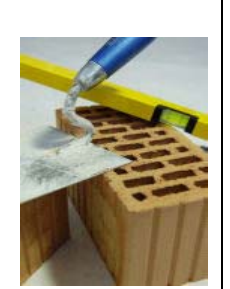

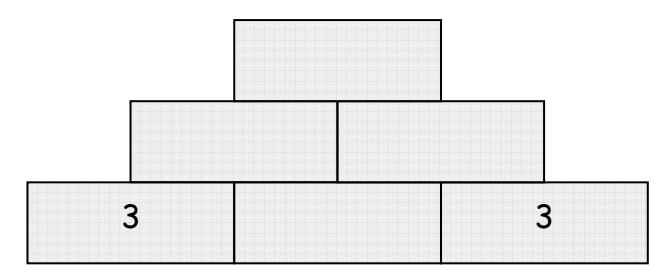

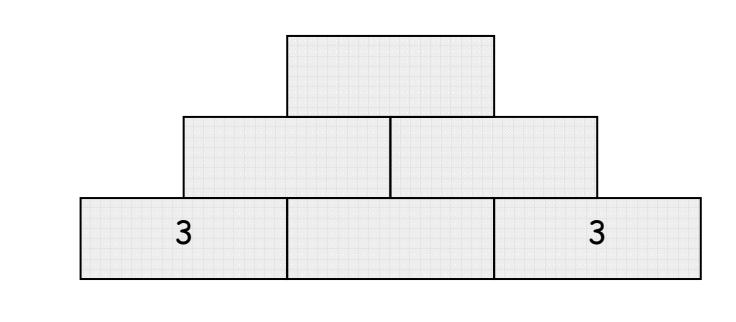

Kann die Zielzahl ungerade sein? Probiere dazu verschiedene Möglichkeiten für den mittleren Baustein in der Basis aus. Was fällt dir auf?

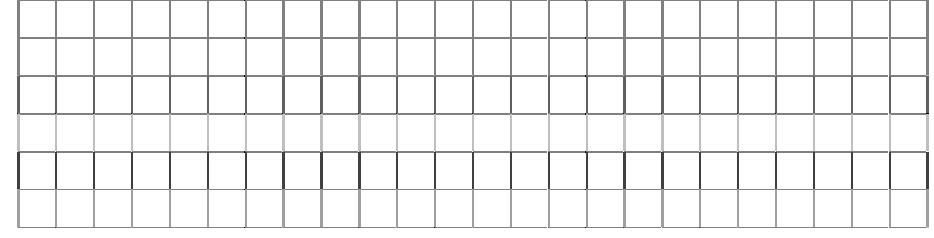

#### Schreibe eine Begründung auf!

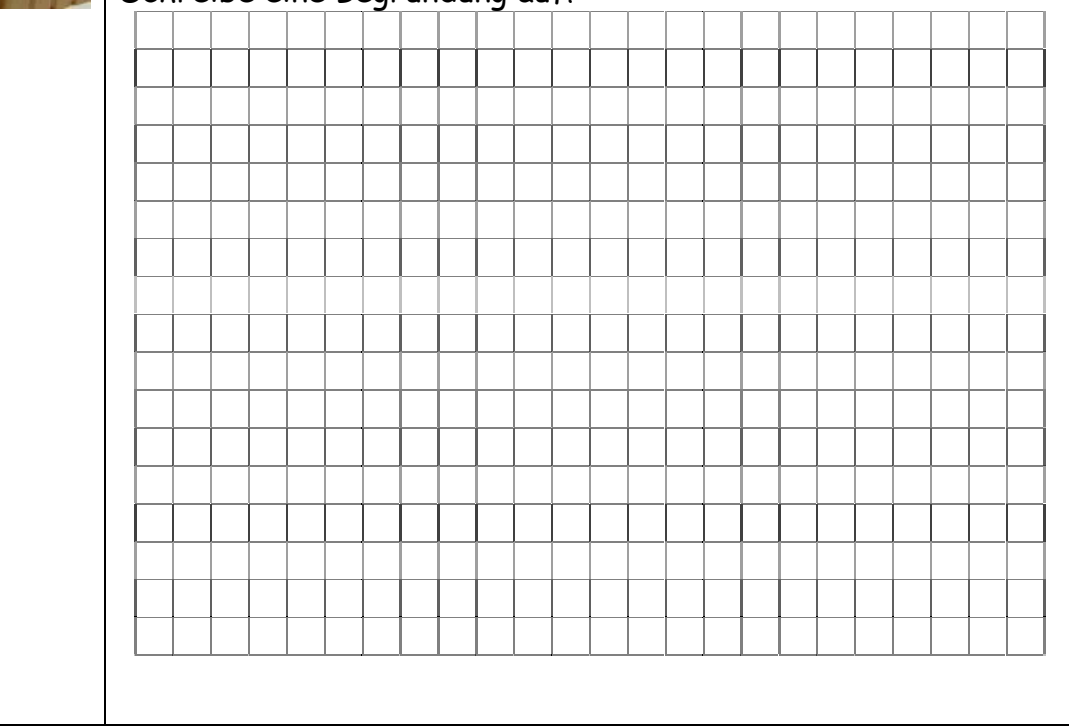

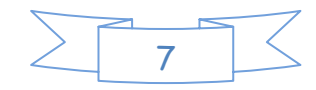

Hier sind 10 Zahlenmauern gezeichnet: Die Startzahlen verändern sich dabei von 1 bis 10.

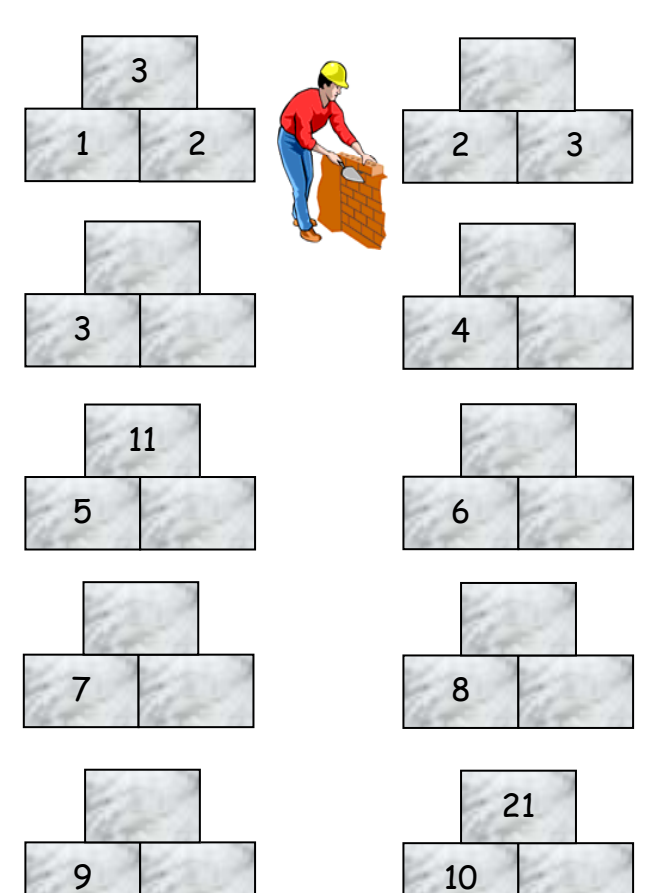

Fülle die Zahlenmauern aus und ergänze die folgende Tabelle.

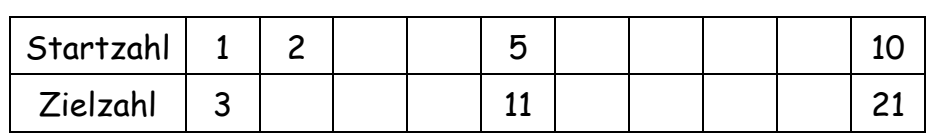

Die Zielzahlen bilden eine Zahlenfolge. Sie beginnt mit 3 und endet mit 21.

Kannst du erkennen, wie in den 10 Zahlenmauern die Zielzahl aus der Startzahl entsteht? Probiere und kontrolliere!

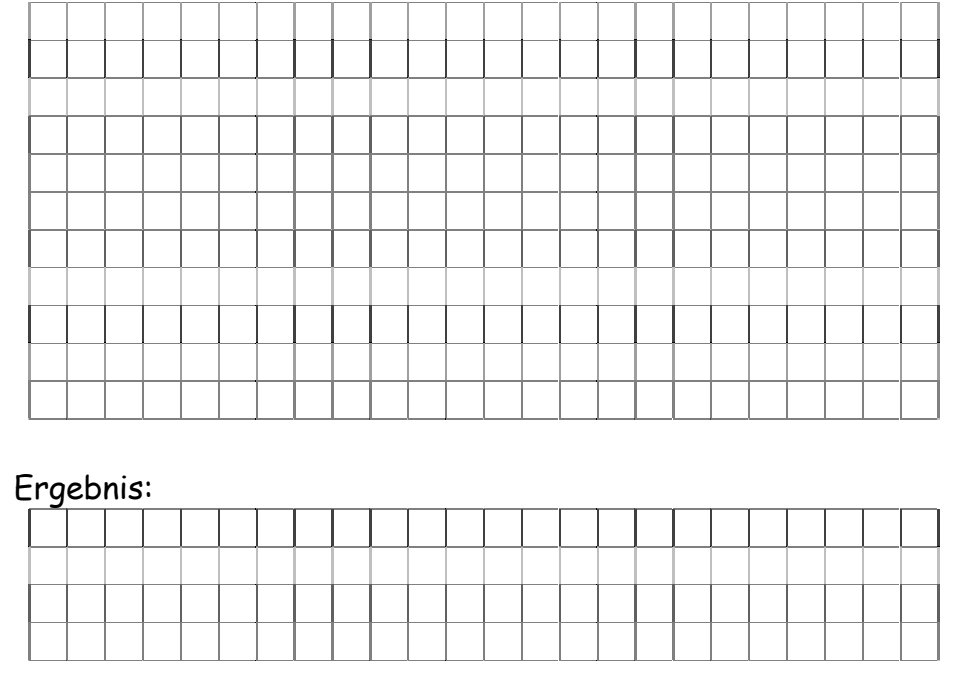

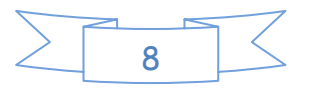

Das Ausrechnen der Zielzahlen auf Arbeitsblatt 6 ist mühsam und etwas langweilig. Das liegt daran, dass die Startzahlen verändert werden, aber die Rechnungen immer nach dem gleichen Muster ablaufen.

Für Zahlen, deren Wert sich verändert, verwenden Mathematiker zur Abkürzung Zeichen, zum Beispiel den Buchstaben x. Sie nennen x eine "Variable". Damit sieht unsere Zahlenmauer so aus:

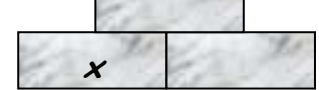

Die Variable **x** steht hier für die Zahlen 1 bis 10 und ist somit ein "Zahlenspeicher". Das Rechenmuster in den 10 Zahlenmauern sieht dann so aus:

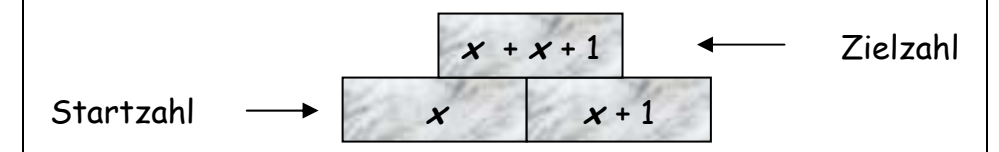

Diese Zahlenmauer steht stellvertretend für die 10 Zahlenmauern vom Arbeitsblatt 6.

Ersetze den Zahlenspeicher **x** durch die Zahlen 1 bis 10 und berechne die Zielzahlen. Vergleiche deine Ergebnisse mit der Tabelle von Arbeitsblatt 6.

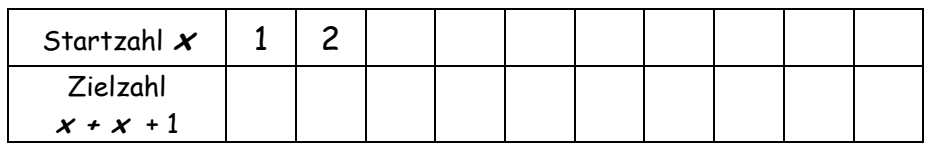

Die folgende Zahlenmauer hat drei Schichten. Die Variable **<sup>x</sup> <sup>i</sup>**st wieder ein Zahlenspeicher, z. B. für die Zahlen 1 bis 10. Nach welchem Rechenmuster werden die Zahlen in der 2. Schicht und die Zielzahl berechnet? Verwende dazu die Variable x.

Deine Ergebnisse kannst du mit Arbeitsblatt 3 vergleichen.

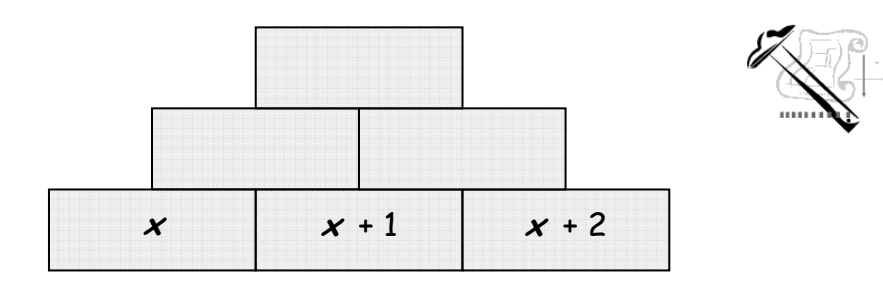

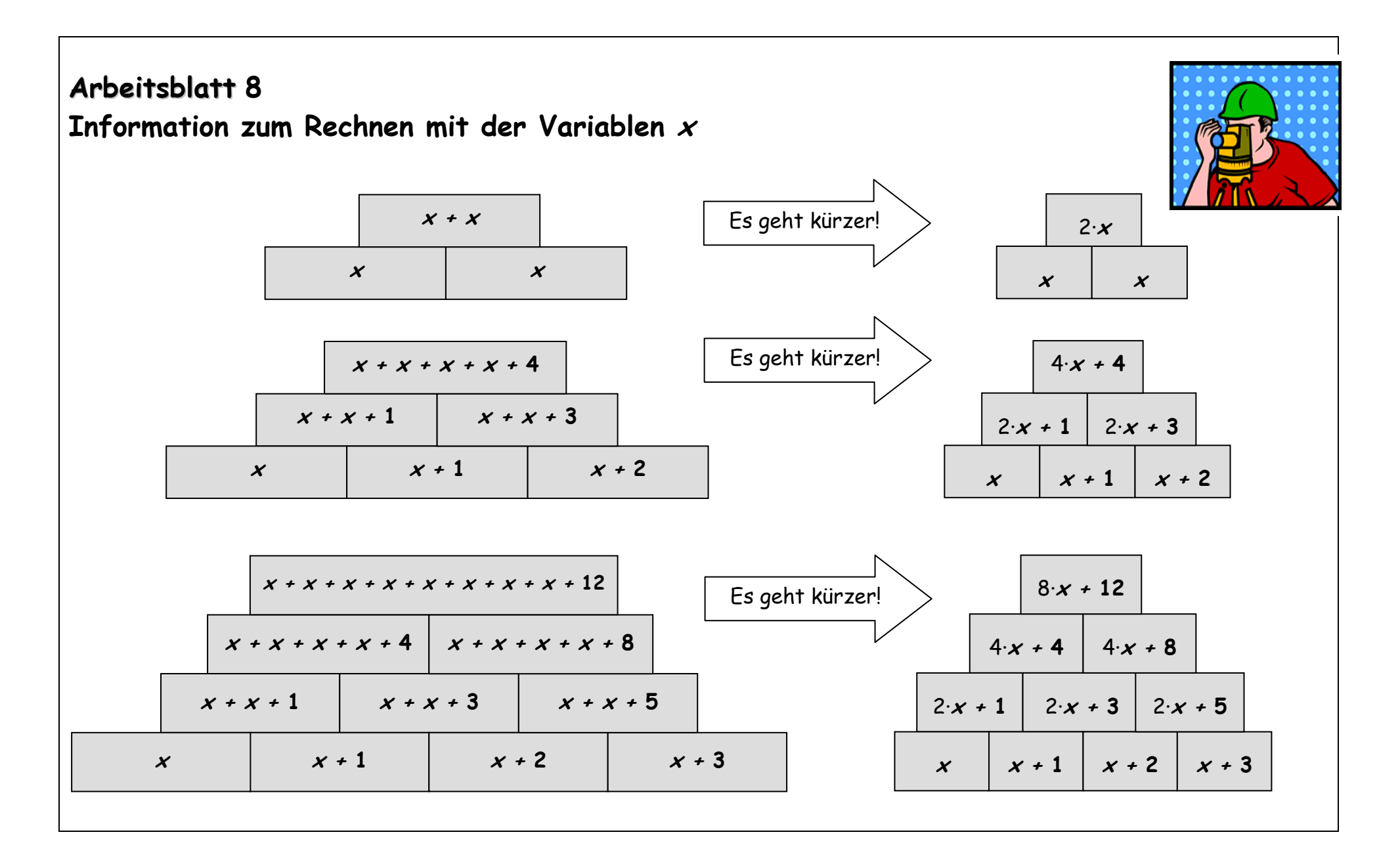

10

 Die beiden äußeren Basissteine tragen die gleiche Zahl. **<sup>x</sup>** ist wieder eine Variable für die Zahlen 1 bis 10.

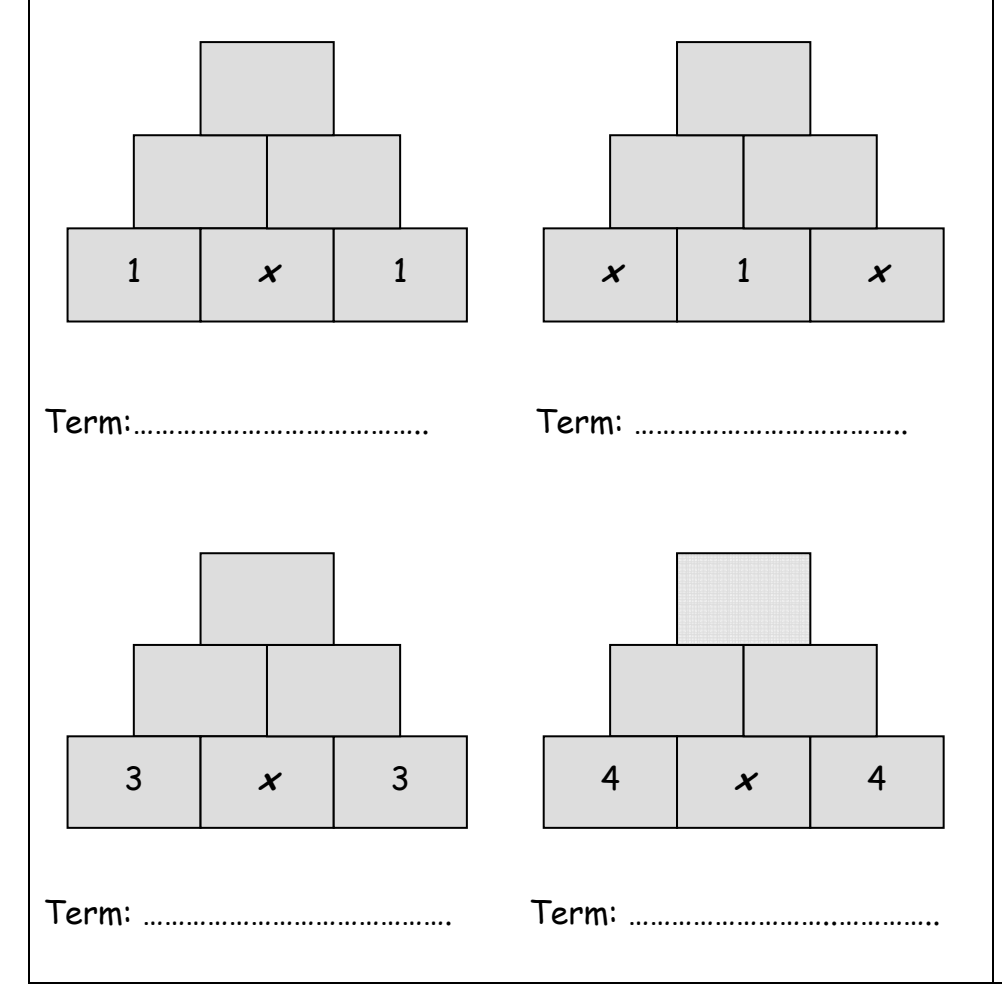

Wenn du in den vier Zahlenmauern die Variable **x** durch die Zahlen 1 bis 10 ersetzt, entstehen 40 Zahlenmauern. Begründe das!

Beantworte nun die folgenden Fragen, ohne die 40 Mauern aufzuschreiben. Kontrolliere deine Ergebnisse durch Zahlenbeispiele.

a) Nach welchem Rechenmuster entsteht jeweils die Zielzahl?

Schreibe dein Ergebnis mit der Variablen **x.**  Mathematiker nennen solche Rechenmuster einen "Term". Beispiel: Das Rechenmuster für die Zielzahl von Arbeitsblatt 7 wird mit dem "Term"  $2 \times + 1$  beschrieben.

Trage die Terme links unter die Zahlenmauern ein.

b) In der Basis können sowohl gerade als auch ungerade Zahlen vorkommen. Die Zielzahlen sind aber immer gerade. Begründe!

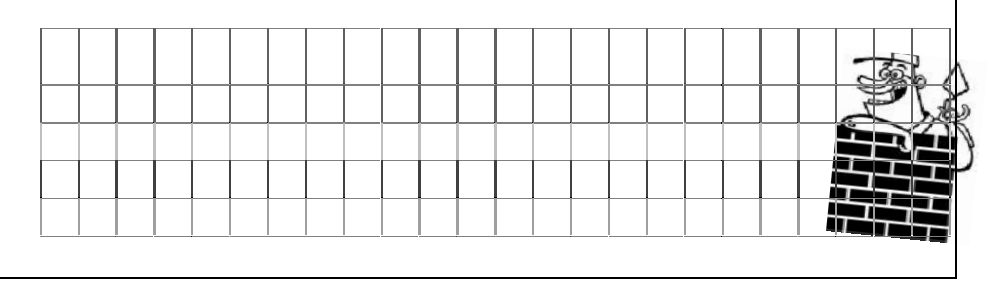

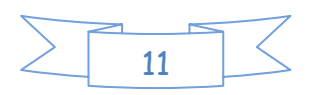

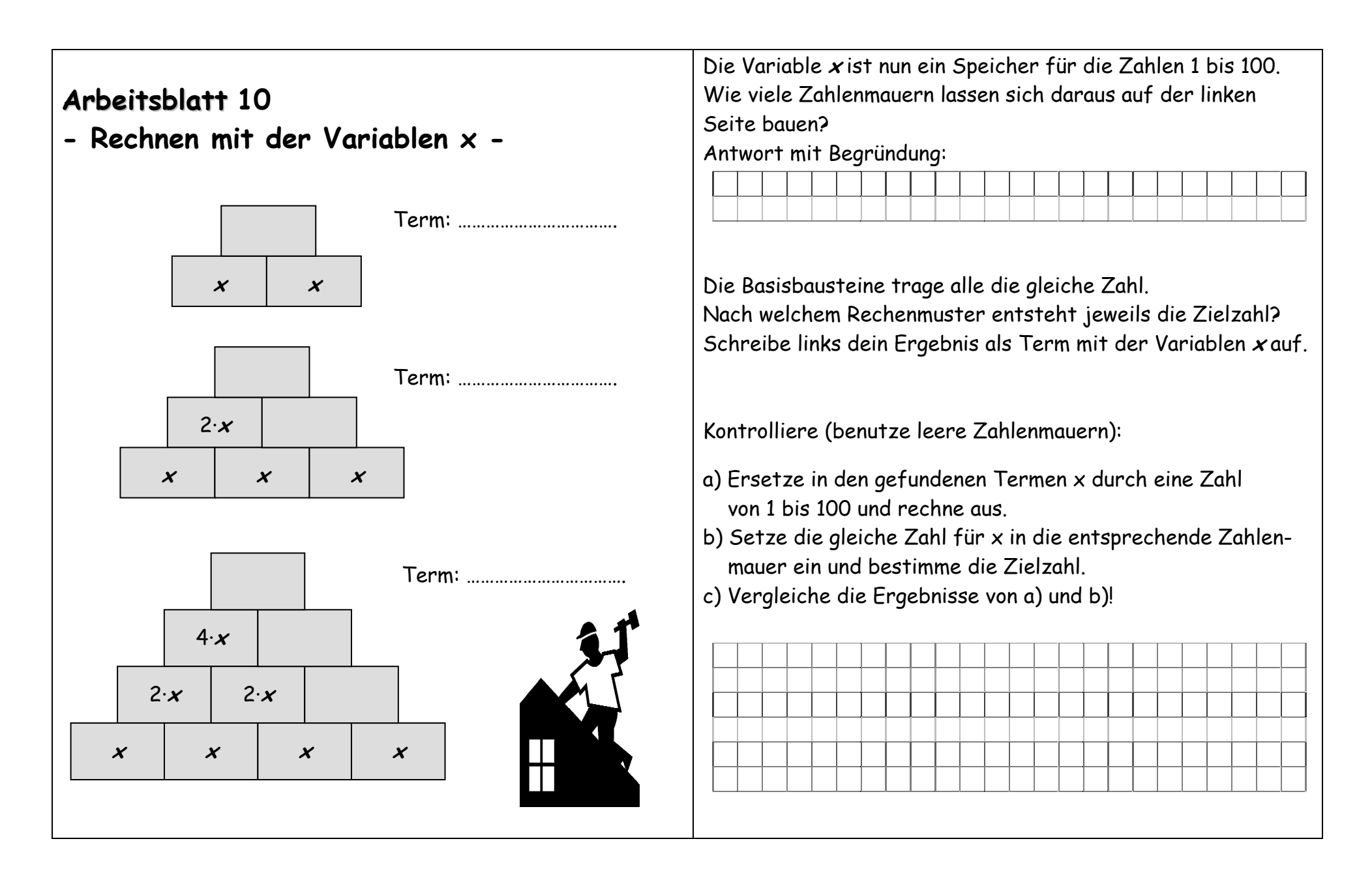

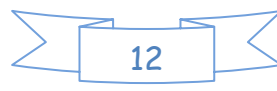

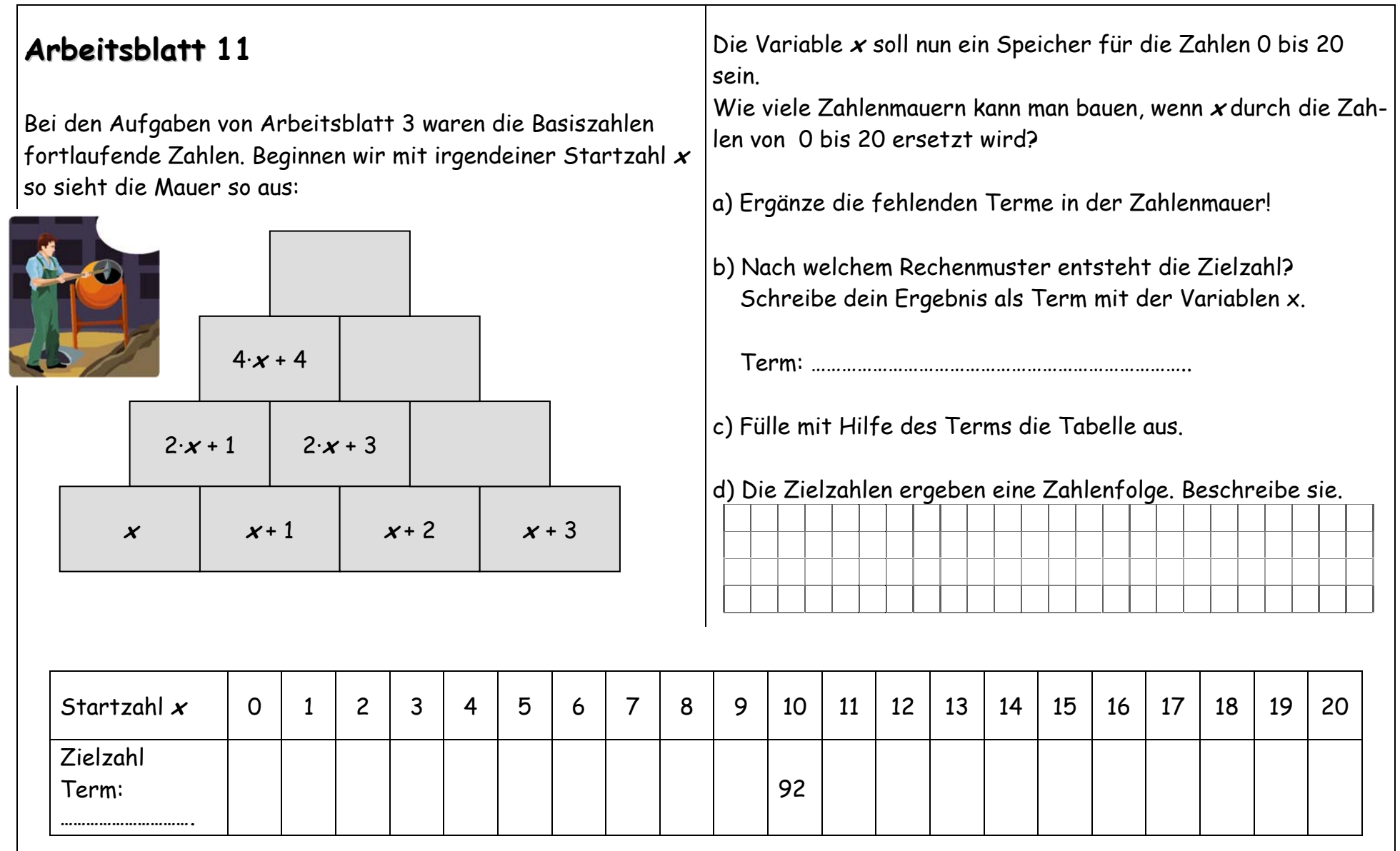

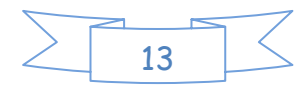

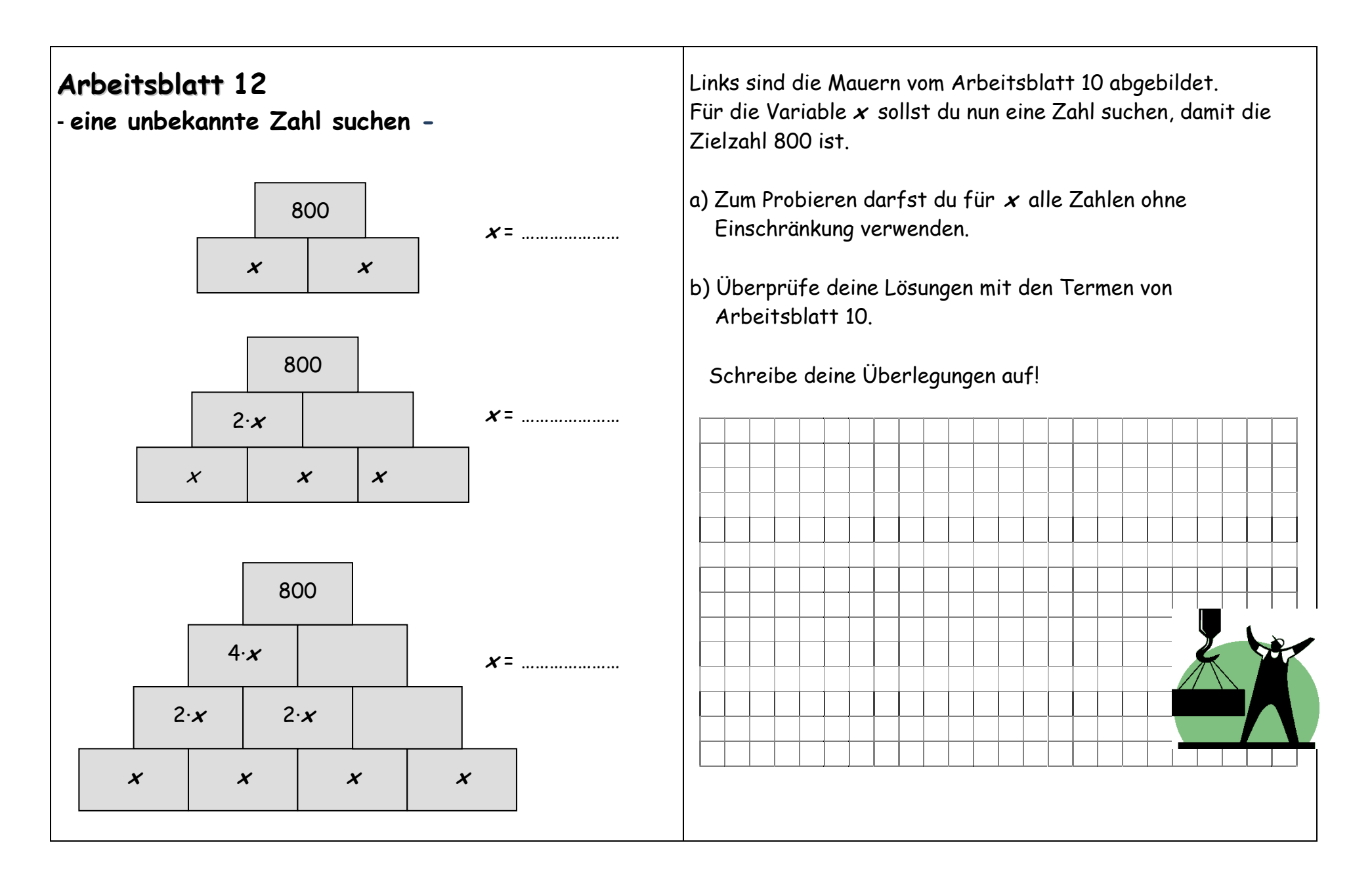

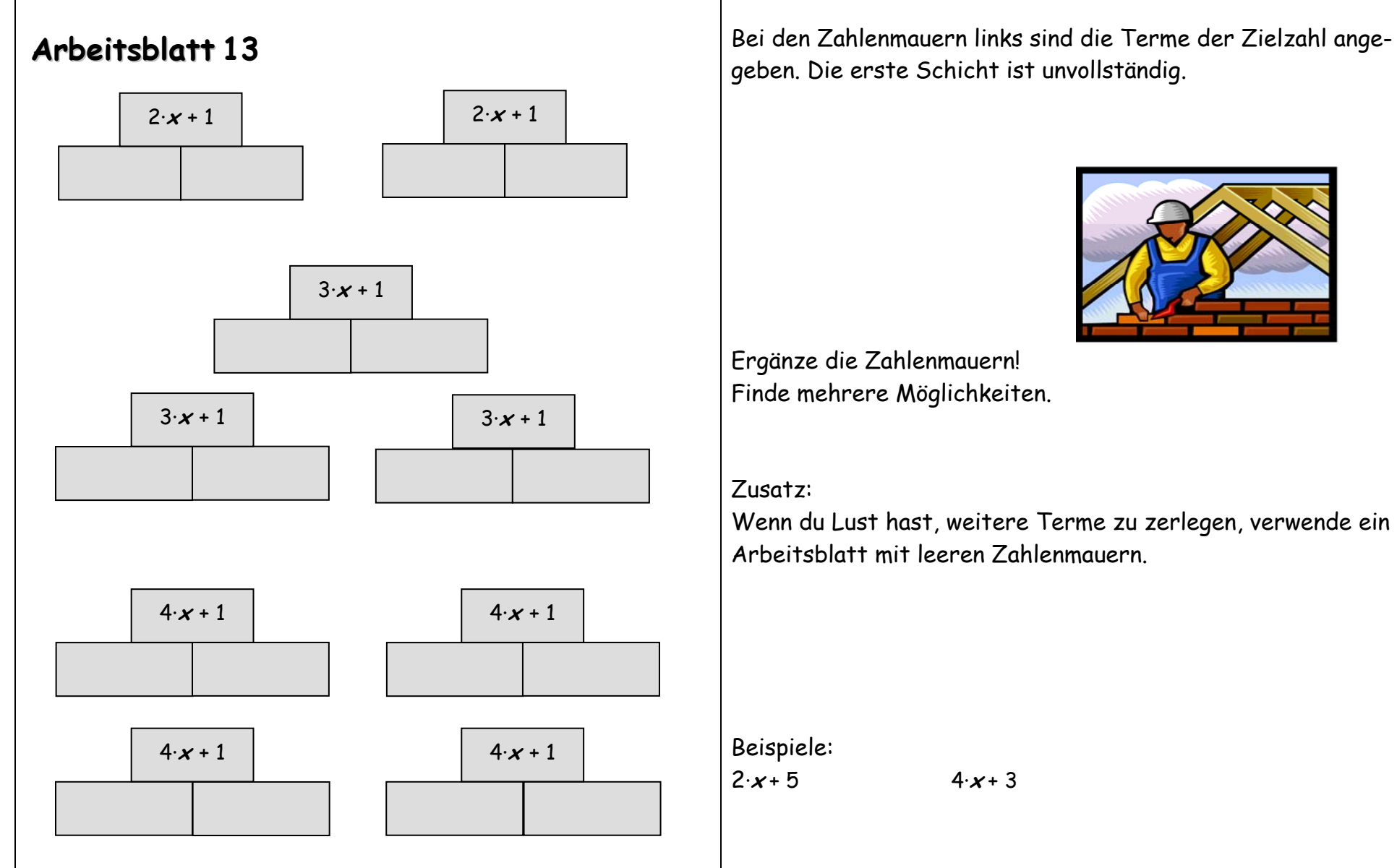

geben. Die erste Schicht ist unvollständig.

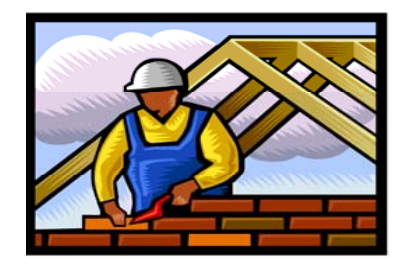

Finde mehrere Möglichkeiten.

Wenn du Lust hast, weitere Terme zu zerlegen, verwende ein Arbeitsblatt mit leeren Zahlenmauern.

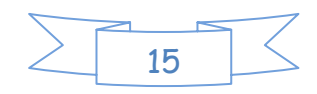

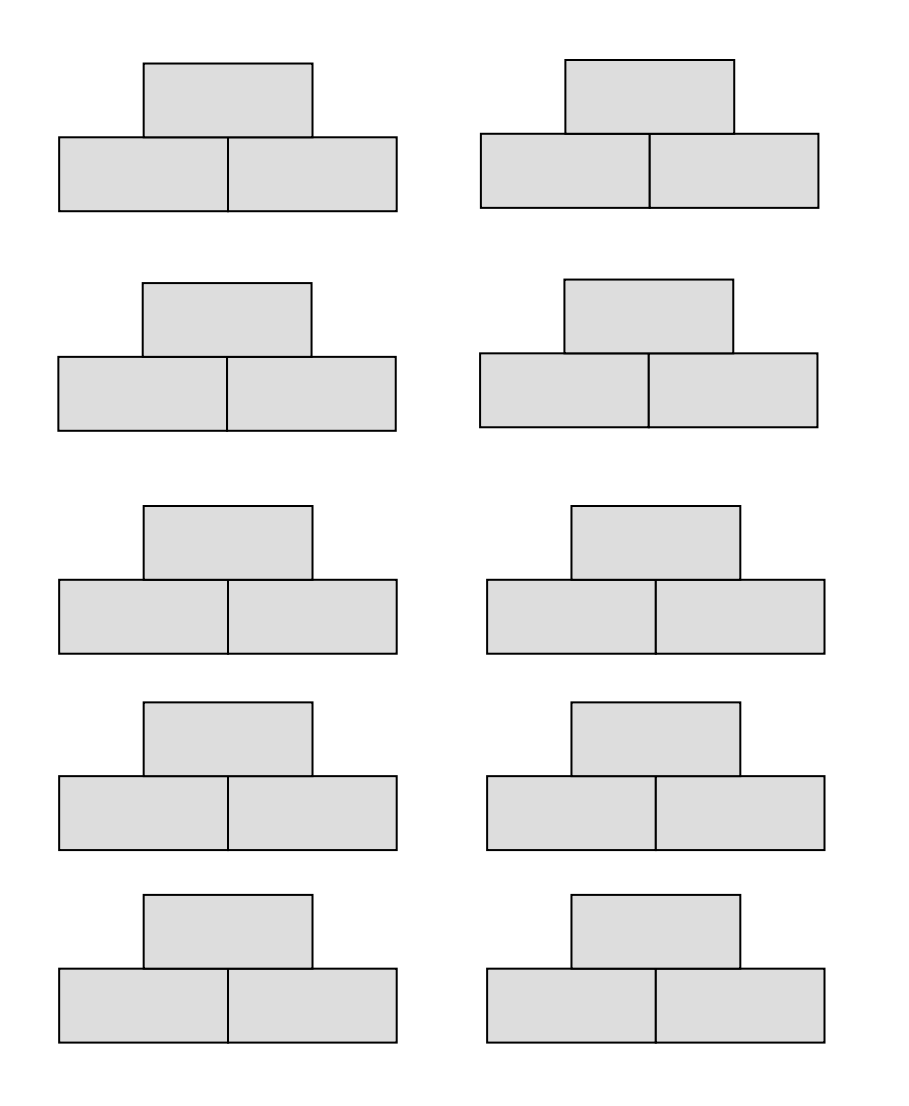

#### **Leere Zahlenmauern Ergänzung zu Arbeitsblatt: \_\_\_\_**

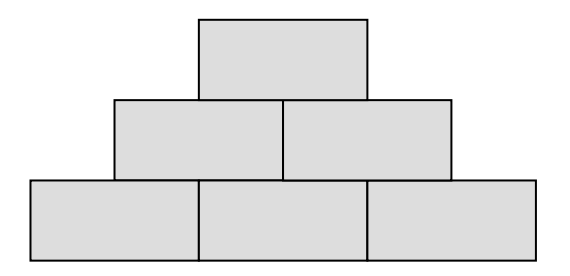

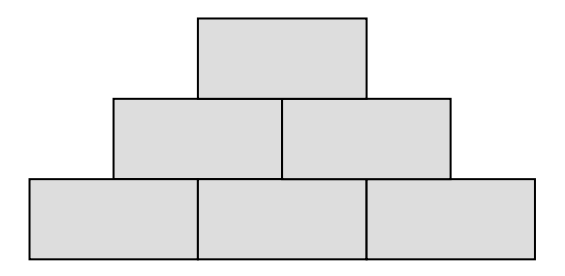

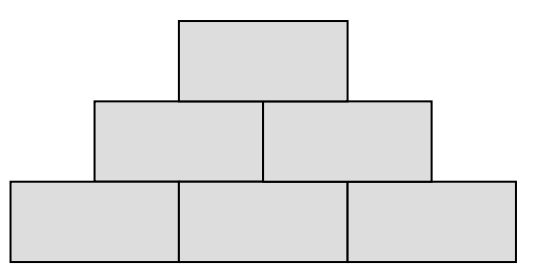

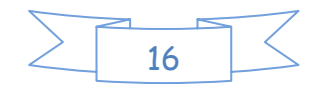

**Leere Zahlenmauern Ergänzung zu Arbeitsblatt: \_\_\_\_**

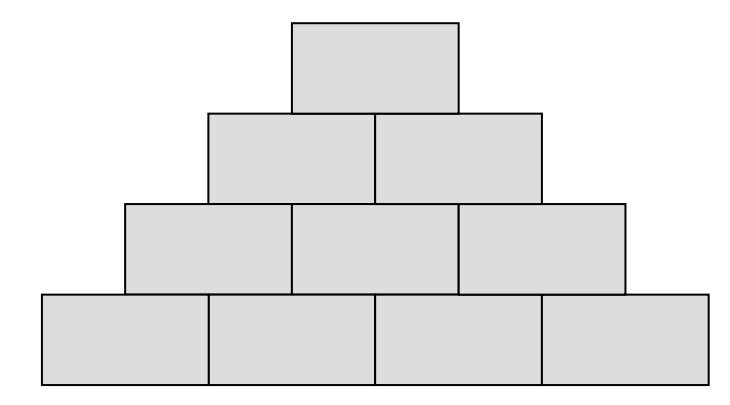

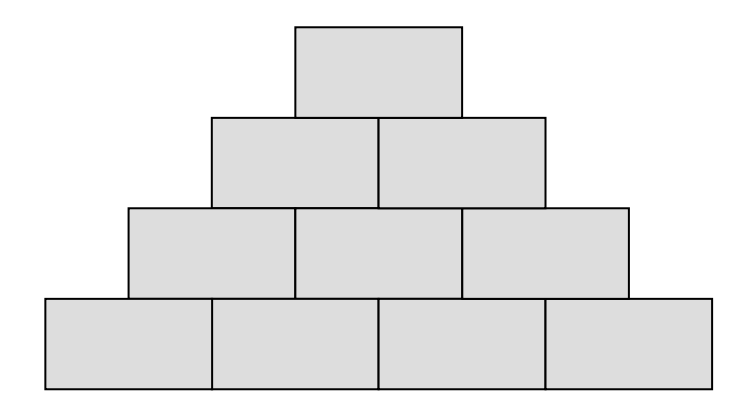

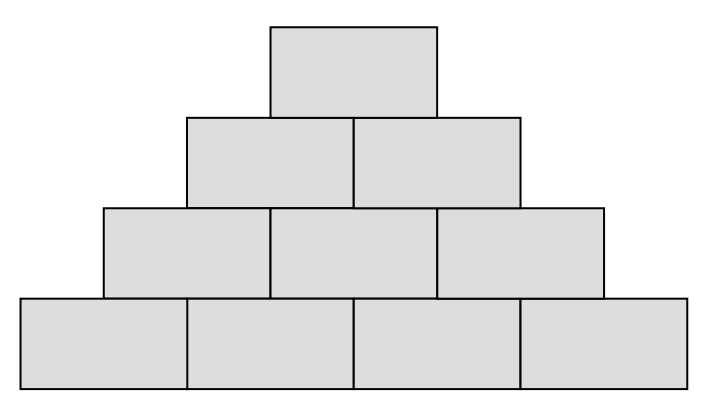

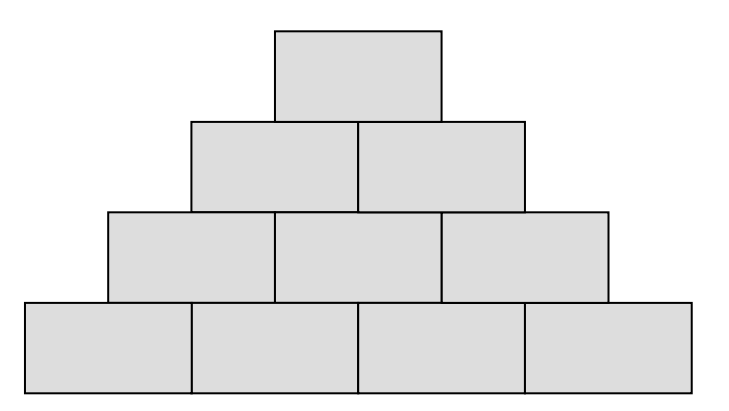

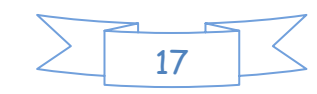

#### **Arbeitsblatt 16 Leere Zahlenmauern Ergänzung zu Arbeitsblatt: \_\_\_\_**

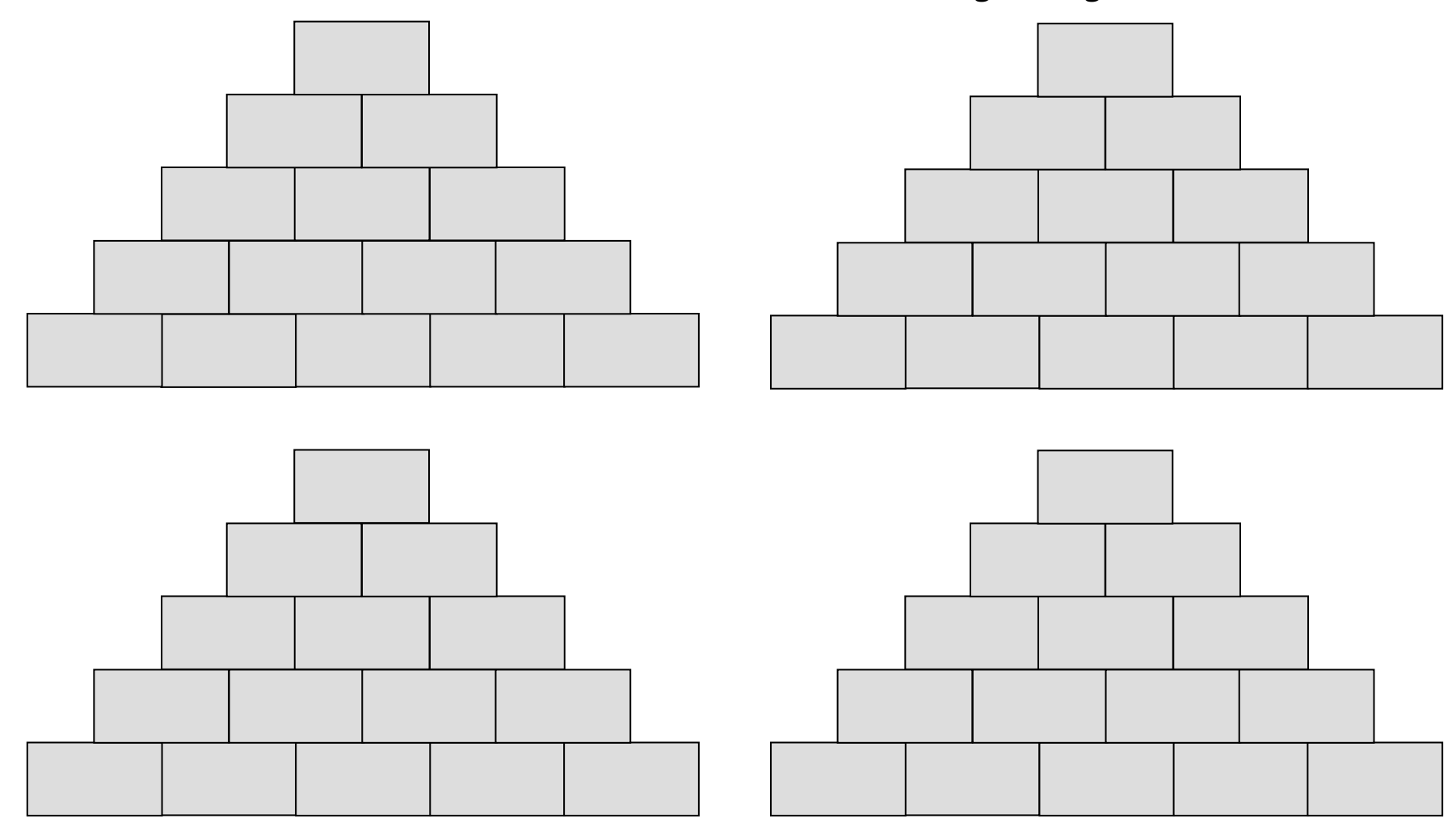

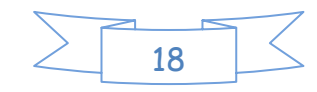